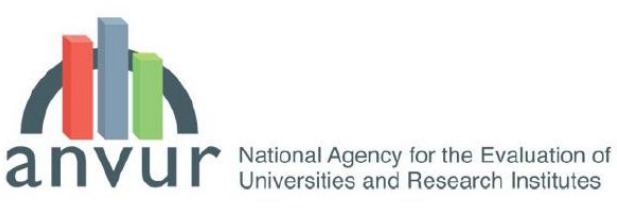

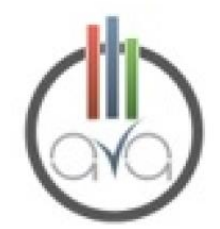

# **LINEE GUIDA**

**per la compilazione della Scheda Unica Annuale della Ricerca Dipartimentale (SUA-RD)**

#### **Indice**

- 1. Le basi normative ed aspetti generali
- 2. Parte I: obiettivi, gestione e gestione del Dipartimento
	- 2.1.– Sezione A
	- 2.2.– Sezione B
	- 2.3. Sezione C
- 3. Parte II: risultati della ricerca
	- 3.1.– Sezione D
	- 3.2.– Sezione E
	- 3.3. Sezione F
	- 3.4. Sezione G
	- 3.5. Sezione H

Agenzia Nazionale di Valutazione del sistema Universitario e della Ricerca

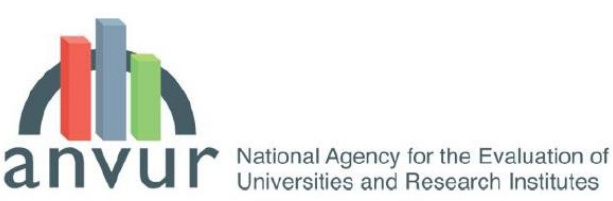

# **1. Le basi normative e gli aspetti generali**

Questo documento espone le linee guida essenziali per facilitare la compilazione della Scheda Unica della Ricerca Dipartimentale (SUA-RD) durante la fase sperimentale condotta nei prossimi mesi su un campione significativo di Dipartimenti e strutture di ricerca degli atenei italiani. Esso è il risultato dei lavori condotti da una Commissione mista ANVUR-CODAU-CINECA, integrata da un rappresentante del CUN.

# **1.1. Basi normative**

L'elaborazione della SUA-RD è prevista dai seguenti articoli del DM 47/2013:

Art. 3, comma 5:

L'accreditamento periodico viene conseguito, nell'arco di cinque anni, dalle sedi che soddisfano i requisiti per l'accreditamento iniziale e quelli previsti per l'Assicurazione della Qualità (QA) di cui all'allegato C, a seguito della verifica da parte dell'ANVUR sulla base dei seguenti criteri:

a) esito delle visite in loco delle Commissioni di Esperti della Valutazione (CEV);

b) analisi dei dati della relazione annuale dei Nuclei di Valutazione interna (di seguito NdV), trasmessa entro il 30 aprile di ogni anno;

c) valutazione delle informazioni contenute nelle Schede Uniche Annuali relative ai Corsi di Studio (di seguito SUA-CDS), anche in relazione ai rispettivi Rapporti di Riesame;

# **d) valutazione delle informazioni contenute nelle Schede Uniche Annuali della Ricerca dei Dipartimenti (di seguito SUA-RD);**

**e)** analisi delle risultanze dell'attività di monitoraggio e di controllo della qualità dell'attività didattica e di ricerca svolta da tutti i soggetti coinvolti nel sistema di qualità di ateneo;

f) analisi dei risultati derivanti dall'applicazione degli indicatori previsti per la valutazione periodica delle attività formative e di ricerca, adottati dal Ministero su delibera dell'ANVUR e aventi valenza triennale.

Art. 5 comma 1:

L'ANVUR trasmette al MIUR annualmente entro il 31 luglio i risultati della valutazione periodica, condotta sulla base:

I. della verifica dell'efficienza, della sostenibilità economico-finanziaria delle attività e dei risultati conseguiti nell'ambito delle attività di didattica e ricerca;

II. dell'esito delle visite in loco delle Commissioni di Esperti della Valutazione;

III. della relazione annuale dei NdV, trasmessa entro il 30 aprile di ogni anno;

IV. delle informazioni contenute nelle SUA-CdS dell' a.a. precedente con i relativi Rapporti di Riesame;

**V. delle informazioni contenute nelle SUA-RD dell' a.a. precedente;**

VI. delle risultanze dell'attività di monitoraggio e di controllo della qualità dell'attività didattica e di ricerca.

Art. 8 comma 1:

**Le schede SUA-CdS e SUA-RD contengono gli elementi informativi necessari al sistema di autovalutazione, valutazione periodica e accreditamento**, nonché alla definizione dell'offerta formativa (dalla fase di istituzione a quella di attivazione dei corsi di studio) secondo il principio della semplificazione e dell'efficienza delle procedure di inserimento dei dati.

# **1.2. Aspetti generali**

LA SUA-RD contiene le informazioni e i dati utili per la valutazione della ricerca all'interno del sistema AVA, sia in termini di Accreditamento Periodico delle Sedi, e quindi di valutazione del sistema di Assicurazione di Qualità degli Atenei, sia per quanto riguarda la verifica annuale dei risultati della ricerca ai fini della Valutazione Periodica. Quest'ultimo aspetto dovrà prevedere l'integrazione tra i risultati dell'ultima VQR effettuata e quelli che si renderanno disponibili annualmente all'interno delle SUA-RD. La SUA-RD è suddivisa in tre parti:

Agenzia Nazionale di Valutazione del sistema Universitario e della Ricerca

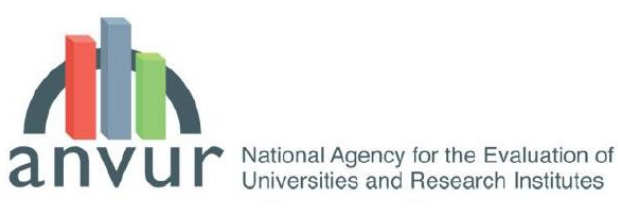

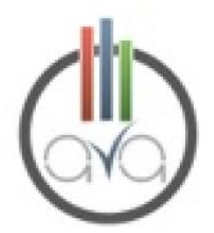

- Parte I: Obiettivi, risorse e gestione dei Dipartimenti
- Parte II: Risultati della ricerca
- Parte III: Terza missione.

Ogni parte è distribuita in sezioni indicate progressivamente da una lettera (A, B, C, ecc); ogni sezione può essere ulteriormente suddivisa in quadri (A1, A2, B1, B2, B3, ecc).

Nella fase sperimentale la SUA-RD 2014 conterrà i dati e le informazioni relative all'anno 2013. I dipartimenti che partecipano a questa prima sperimentale potranno avere accesso all'inserimento dei dati della I e della II parte della SUA-RD a partire da Martedì 29 aprile fino alla fine di luglio 2014.

La scheda relativa alla Parte III (Terza missione) sarà resa disponibile per la compilazione entro il maggio 2014. Si anticipa che le sezioni della SUA-RD Terza missione relative ai brevetti e alle società spinoff **non dovranno essere compilate dai dipartimenti o dagli atenei** in quanto le relative informazioni saranno inserite, a cura dell'ANVUR, sulla base di una sperimentazione costruita con dati pubblici che terminerà entro ottobre 2014.

# **2. Parte I: obiettivi, risorse e gestione del Dipartimento**

## 2.1. – **Sezione A (Obiettivi di Ricerca del Dipartimento)**

La sezione A, compilata a cura del singolo Dipartimento, contiene le informazioni relative agli obiettivi della ricerca dipartimentale.

- $\checkmark$  Il quadro A1, in un campo di testo libero, descrive:
	- $\circ$  i settori di ricerca nei quali opera il dipartimento;
	- o gli obiettivi di ricerca pluriennali, in linea con il piano strategico d'ateneo e i principali obiettivi misurabili di ricerca per l'anno successivo a quello di compilazione tenendo conto delle criticità e dei punti di miglioramento emersi e indicati nel quadro B3.

Nel quadro è possibile eseguire l'upload di un eventuale altro documento ritenuto utile in formato pdf (max 10 pagine).

## 2.2. – **Sezione B (Sistema di gestione)**

La sezione B, compilata a cura del singolo Dipartimento, contiene le informazioni attinenti al sistema organizzativo del Dipartimento e alla sua politica di qualità relativi alla ricerca, e al riesame annuale dei risultati di ricerca.

- $\checkmark$  Il quadro B1, in un campo di testo libero, descrive la struttura organizzativa del dipartimento in relazione agli organi/funzioni di indirizzo e governo, sottolineando in particolare, se esistenti, quelli incaricati di programmare le attività di ricerca, distribuire i relativi fondi e valutarne i risultati.
- $\checkmark$  Nel quadro B1b (campo opzionale) sono inoltre descritti gli eventuali gruppi di ricerca operanti nel dipartimento, intesi come insieme dettagliato di persone e/o linee di ricerca, con l'indicazione della consistenza numerica. Nel campo sono contenuti obiettivi, linee di ricerca ed eventualmente altre informazioni specifiche in forma sintetica (produzione scientifica, coordinamento e collaborazione a progetti nazionali e internazionali, brevetti, collaborazione con laboratori o centri di ricerca, riviste o collane pubblicate, etc.). Per gli atenei che già raccolgono localmente queste informazioni in campi strutturati è stato definito un tracciato record per l'*upload*. I dipartimenti potranno includere anche gruppi di ricerca interdipartimentali, segnalando in particolare il contributo ad essi del dipartimento.
- $\checkmark$  Il quadro B2 (Politica per l'Assicurazione di Qualità del Dipartimento), in un campo di testo libero, descrive la politica di Assicurazione di Qualità del Dipartimento ovvero le responsabilità e le modalità operative attraverso le quali il Dipartimento persegue e mette in atto la qualità della ricerca.

Agenzia Nazionale di Valutazione del sistema Universitario e della Ricerca

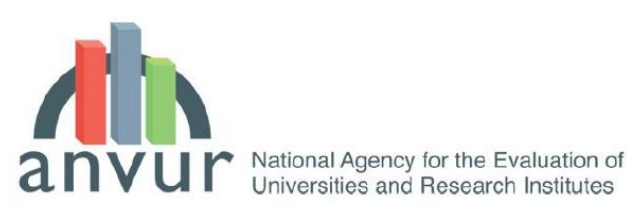

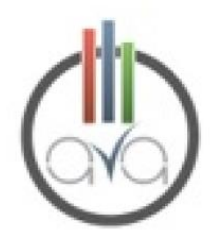

- $\checkmark$  A regime, il quadro B3 (Riesame della Ricerca Dipartimentale), illustra la riflessione autovalutativa del Dipartimento che tiene conto:
	- o degli obiettivi contenuti nel quadro A1 della scheda dell'anno precedente e dei punti di miglioramento in essa individuati;
	- o dell'analisi dei risultati ottenuti evidenziando criticità e punti di miglioramento ed i relativi interventi proposti. Sono inoltre valutati gli interventi di miglioramento proposti del precedente riesame), con l'individuazione degli scostamenti e di proposte di miglioramento per l'anno successivo.

Il primo esercizio autovalutativo di riesame nell'anno 2014 viene effettuato in relazione agli obiettivi del piano strategico di ateneo e agli esiti della VQR 2004-2010, mettendo in luce punti di forza, aree di miglioramento, rischi e opportunità riscontrati nella lettura dei risultati VQR. Il primo riesame si conclude con l'identificazione di proposte di miglioramento della qualità della ricerca anche ai fini del raggiungimento degli obiettivi pluriennali (autovalutazione approfondita ogni tre anni e riesame specifico ogni anno).

## 2.3. – **Sezione C (Risorse umane ed infrastrutture)**

- $\checkmark$  Il quadro C1 (infrastrutture) contiene l'elenco di:
	- o laboratori di ricerca (quadro C1a),
	- o grandi attrezzature espressamente di ricerca (caratterizzate da un valore rilevante (tipicamente > 100.000 Euro e da un grado di specializzazione elevato – il valore può anche essere la somma di diverse componenti di un'attrezzatura) (quadro C1b),
	- o biblioteche (quadro C1c),
	- o patrimonio bibliografico (quadro C1d),

specificamente in uso da parte del dipartimento anche se non in modo esclusivo (ad esempio disponibili presso l'ateneo ad uso di più dipartimenti). Sono censite anche le risorse per il calcolo elettronico e i laboratori di ricerca di particolare rilievo. I dati del quadro C1 sono compilati in parte dall'Ateneo (infrastrutture generali quali sistema bibliotecario, banche dati, ecc.), in parte dal Dipartimento. Nella fase sperimentale, i dati relativi ai laboratori di ricerca saranno inseriti in un campo a testo libero (max 1 pagina).

Per le grandi attrezzature di ricerca il tracciato dati per l'*upload* o per caricamento manuale è il seguente:

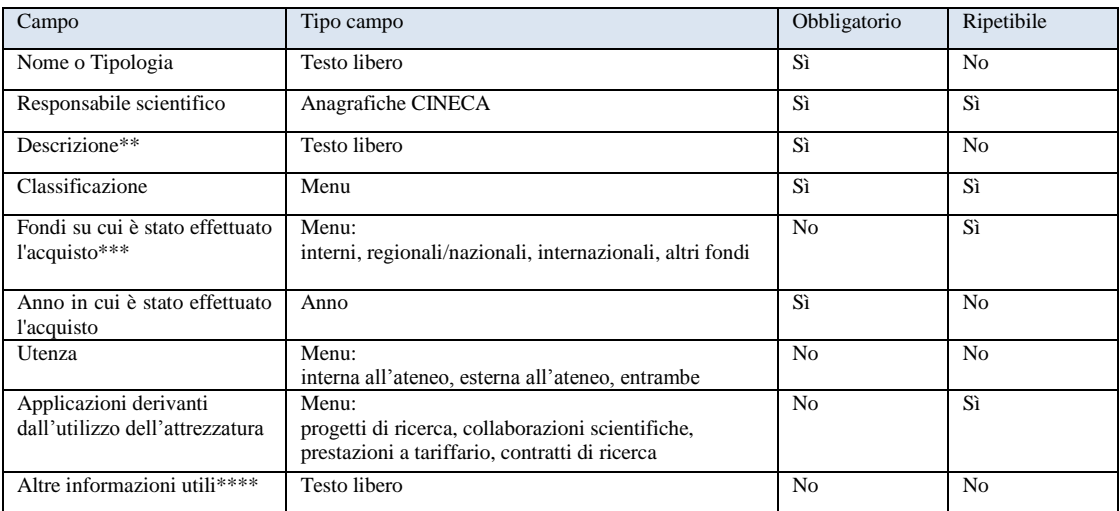

\*\* Descrizione: indicare se è associata a uno/più Gruppi di ricerca; indicare anche se esiste un collegamento con laboratori o centri di ricerca.

\*\*\* Fondi su cui è stato effettuato l'acquisto

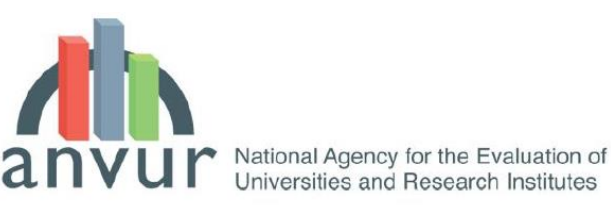

\*\*\*\* Altre informazioni utili: ricadute scientifiche di particolare rilievo collegabili all'attrezzatura durante l'anno in corso. Es.: progetti, pubblicazioni, invenzioni, esperimenti, brevetti, privative etc. Eventuale utilizzo da parte di altri Dipartimenti.

Per il patrimonio bibliografico il tracciato dati per l'*upload* o per caricamento manuale è il seguente:

Universities and Research Institutes

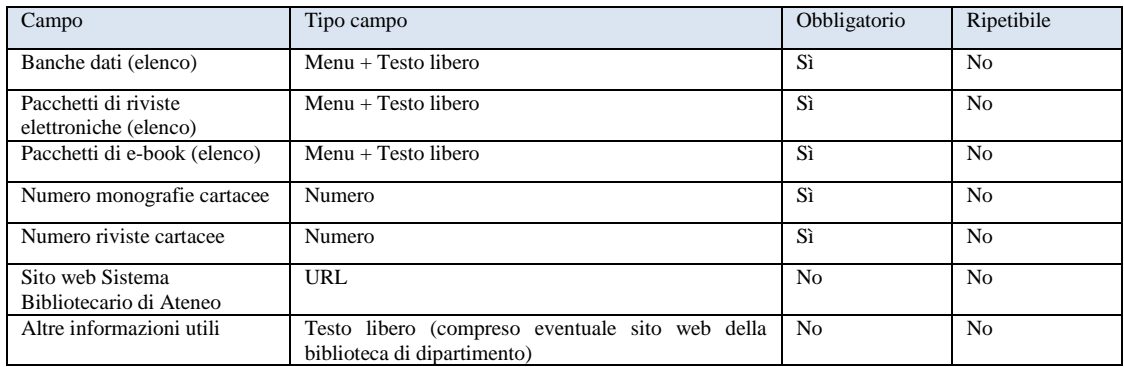

 $\checkmark$  Il quadro C2 (personale) contiene l'elenco di docenti, ricercatori, dottorandi, assegnisti, specializzandi (area medica), personale ex. Art. 6, comma 11, legge 240/2010 (quadro C2a) e PTA (quadro C2b) in servizio presso il Dipartimento. I dati disponibili (ad esempio docenti e PTA presenti nel sistema DALIA, ecc.) saranno precaricati a cura del CINECA.

# **3. Parte II: risultati della ricerca**

La parte II è suddivisa in quattro sezioni D, E, F, G e H.

### 3.1. – **Sezione D (Produzione scientifica)**

 $\checkmark$  La sezione D, quadro D1, elenca le pubblicazioni dei docenti, ricercatori, dottorandi e assegnisti nell'anno di riferimento, corredate ove possibile dai codici Web of Science e Scopus.

Per ogni pubblicazione l'autore, all'interno del proprio sito docente (loginmiur) potrà specificare per ogni pubblicazione la caratterizzazione prevalente tra ricerca, terza missione, didattica, con possibilità di scelta multipla. Per tutte le pubblicazioni di ricerca, si potrà specificare:

- o se vi sono co-autori stranieri (in questo caso la pubblicazione costituisce una collaborazione internazionale e contribuisce al successivo quadro E1);
- o SSD da attribuire alla pubblicazione (ogni lavoro sarà successivamente valutato in base a un'area CUN-VQR);
- o la lingua (campo obbligatorio per tutte le tipologie loginmiur);
- o nei settori non bibliometrici, rispetto alle sole monografie di ricerca e alle edizioni critiche l'autore dovrà segnalare in un'apposita finestra le recensioni ricevute nel corso degli ultimi tre anni sulle sole riviste di fascia A e/o in quelle presenti nelle basi di dati Web of Science e Scopus;
- o per la parte non bibliometrica dell'area CUN 8 (architettura), il docente dovrà segnalare i progetti premiati in concorsi di progettazione e premi di architettura (nome del premio e se nazionale/internazionale) e la cura di mostre (titolo della mostra e se nazionale/internazionale).

Nel caso non venga altrimenti specificato, ogni pubblicazione presente nel sito docente verrà caricata sulla SUA-RD di *default* come pubblicazione di ricerca, senza collaborazione

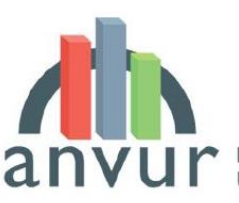

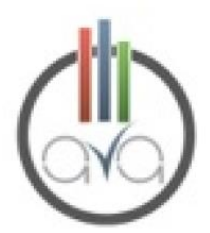

internazionale, senza recensioni (aree non bibliometriche) e senza premi (area CUN 8 non bibliometrica).

## 3.2. – **Sezione E (Internazionalizzazione)**

La sezione E si compone dei quadri E1 ed E2.

- $\checkmark$  Il quadro E1 (collaborazioni internazionali) contiene pubblicazioni a collaborazione internazionale ed è compilato automaticamente attraverso la procedura descritta nella sezione 3.1.
- $\checkmark$  Il quadro E2 (mobilità internazionale) contiene il numero in giorni/persona di:
	- o ricercatori "stranieri" in visita al dipartimento negli anni di riferimento;
	- o docenti, ricercatori, dottorandi e assegnisti in mobilità internazionale negli anni di riferimento.

Potranno essere inserite le permanenze (in entrata e in uscita) di durata non inferiore ai 30 giorni.

### 3.3. – **Sezione F (Docenti inattivi)**

 $\checkmark$  La sezione F, quadro F1, indica il numero di docenti e ricercatori inattivi, vale a dire di coloro che non hanno pubblicato alcunché nel periodo di riferimento e viene compilata automaticamente se, dal sito docente (loginmiur), non risultano pubblicazioni nel periodo di riferimento.

#### 3.4. – **Sezione G (Bandi competitivi)**

 $\checkmark$  La sezione G, quadro G1, indica i finanziamenti incassati da bandi competitivi nel periodo di riferimento. I dati disponibili (PRIN, FIRB e programmi quadro UE) saranno precaricati a cura di CINECA; gli altri dati saranno caricati a cura del Dipartimento.

### 3.4. – **Sezione H (Responsabilità e Riconoscimenti Scientifici)**

La sezione H si compone dei quadri H1, H2, H3, H4, H5 e H6 e in questa prima fase ha puramente carattere sperimentale.

 Il quadro H1 (Premi), elenca i premi nazionali e internazionali per la ricerca (ad esempio "*best paper awards*" assegnati da riviste e/o congressi) ricevuti da docenti, ricercatori, dottorandi e assegnisti nel periodo di riferimento. Il campo, compilato a cura del personale e validato dal Dipartimento, contiene le seguenti informazioni:

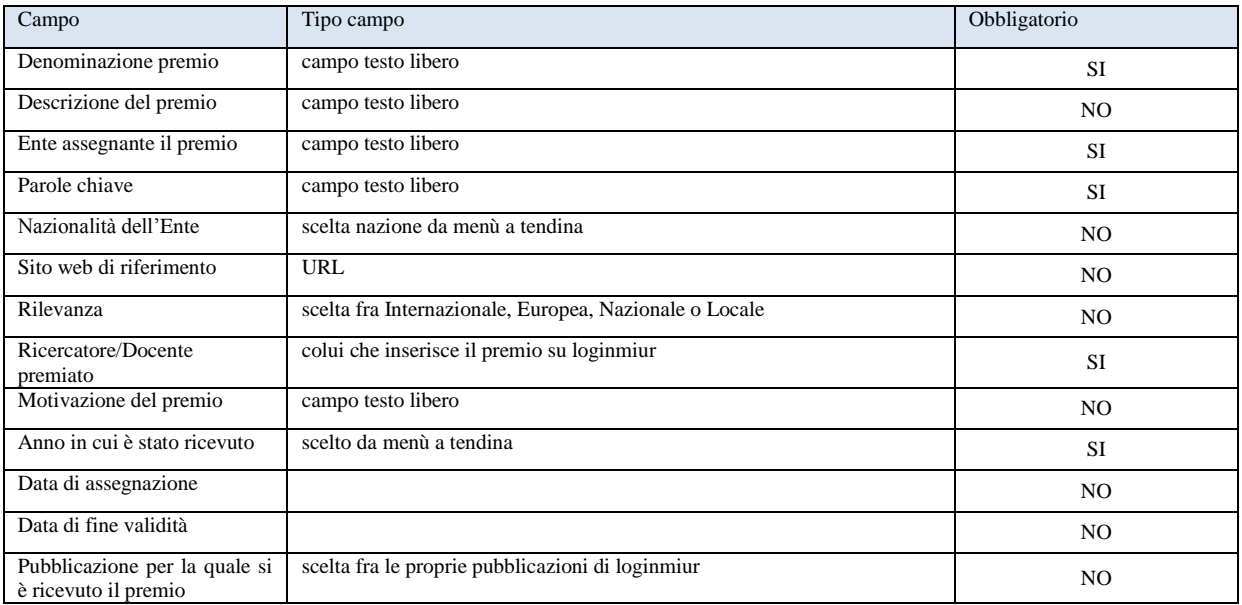

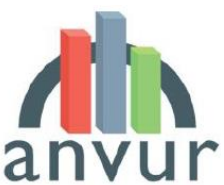

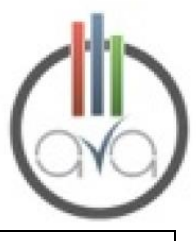

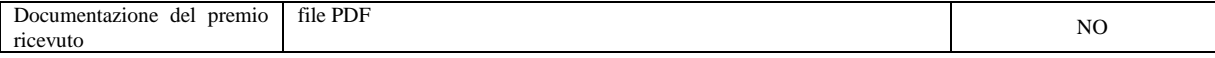

 Il quadro H2 (Fellow di società scientifiche) contiene le *fellowship* (o riconoscimenti equivalenti) di società scientifiche, ricevuti da docenti, ricercatori, dottorandi e assegnisti nel periodo di riferimento. L'attribuzione della posizione deve essere stata effettuata mediante un processo di peer review, mentre sono da escludere le mere appartenenze a società scientifiche. Il campo, compilato a cura del personale e validato dal Dipartimento, contiene il seguente tracciato dati:

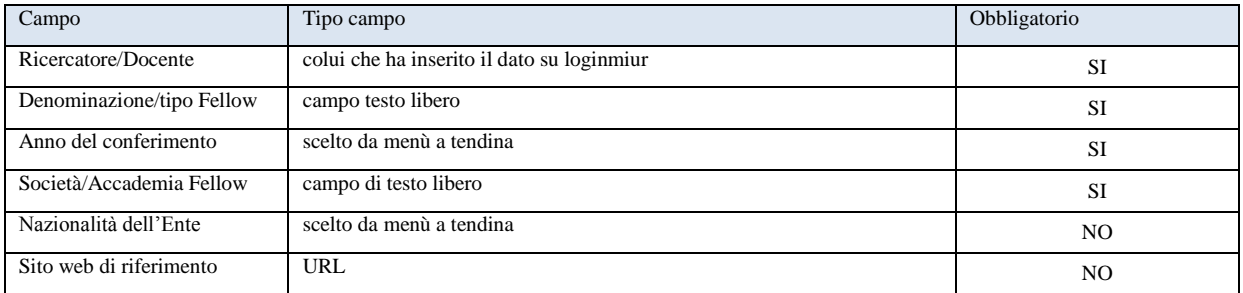

 $\checkmark$  Il quadro H3 contiene le indicazioni relative alla Direzione di riviste, collane editoriali, enciclopedie e trattati da parte di docenti, ricercatori, dottorandi e assegnisti nel periodo di riferimento. Il campo, compilato a cura del personale e validato dal Dipartimento, contiene il seguente tracciato dati:

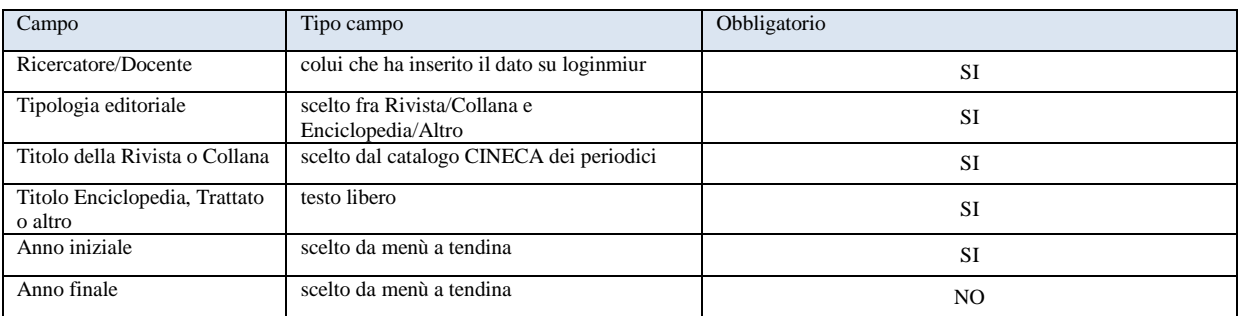

 $\checkmark$  Il quadro H4 contiene le informazioni relative alla Direzione o Responsabilità Scientifica/Coordinamento di Enti o Istituti di Ricerca pubblici o privati, nazionali o internazionali, da parte di docenti, ricercatori, dottorandi e assegnisti nel periodo di riferimento. Il campo, compilato a cura del Dipartimento a partire da dati inseriti dal personale o caricati dall'Ateneo su loginmiur, contiene le seguenti informazioni:

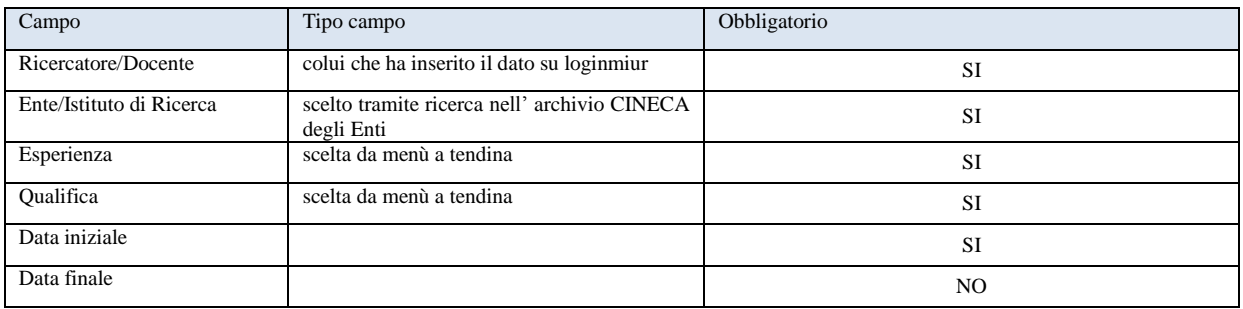

- $\checkmark$  Il quadro H5 contiene l'attribuzione di incarichi:
	- o di insegnamento presso Atenei esteri (ufficializzati formalmente);

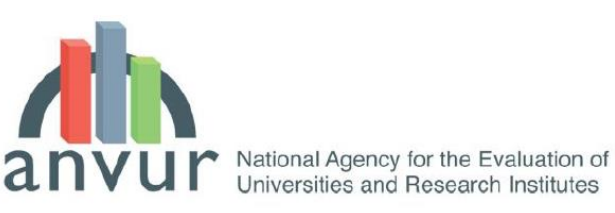

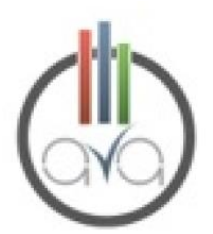

o di ricerca (ufficializzati formalmente) presso Atenei e Centri di Ricerca pubblici o privati, nazionali o internazionali

a docenti, ricercatori, dottorandi e assegnisti nel periodo di riferimento. Il campo, compilato a cura del Dipartimento a partire da dati inseriti dal personale o caricati dall'Ateneo su loginmiur, contiene il seguente tracciato dati:

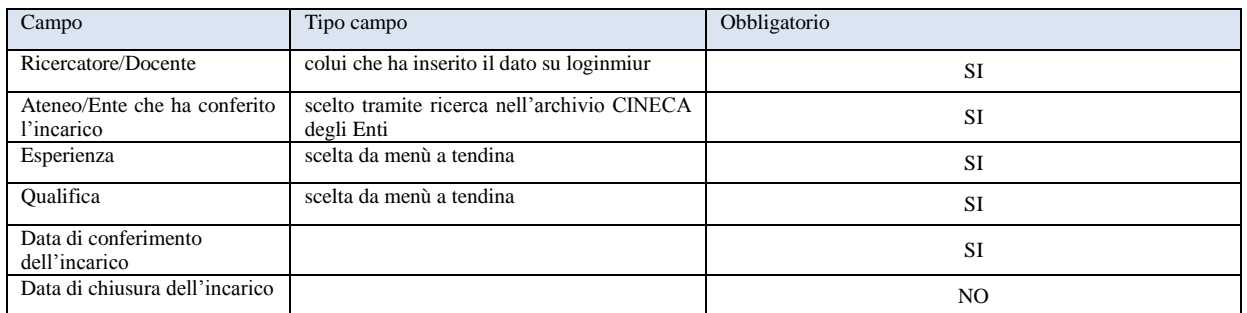

 $\checkmark$  Il quadro H6 contiene le informazioni relative alla Responsabilità Scientifica di Congressi Internazionali (sono da escludere le mere appartenenze al comitato di programma del congresso) da parte di docenti, ricercatori, dottorandi e assegnisti nel periodo di riferimento. Il campo, compilato dal personale e validato a cura del Dipartimento, contiene il seguente tracciato dati:

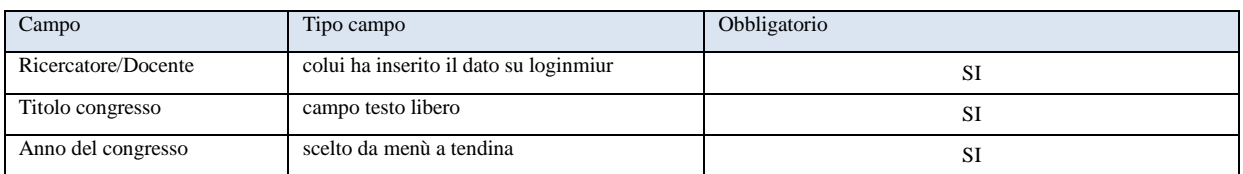